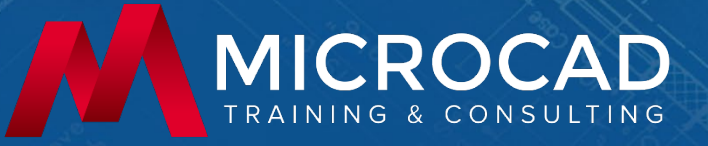

# **BB101: Bluebeam Revu Fundamentals for Designers**

#### **Course Length** 1-1/2 days or 3

**Sessions Schedule** 9:00am – 1:00pm

**AIA CEUs or PDHs\* \*where applicable** 9 **Price** \$895 per person

#### **Designed for**

This course is designed for beginners looking to learn Bluebeam Revu.

# **Prerequisites**

No previous use of PDF editing programs is necessary, however, Architectural, Engineering or Construction industry experience is highly recommended. It is recommended that students have gone through a project from SD to CDs. **Please note that due to Bluebeam licensing requirements, you will need to bring your own paid license or obtain a 30-day trial of Bluebeam Revu.**

# **What you get**

Students will get live training of the software and courseware (these can be purchased in addition to the training) and the skillset in creating and marking up PDF documents using Bluebeam.

# **Notes**

The course length is a guideline. Course topics and duration may be modified by the instructor based upon the knowledge and skill level of the students.

All courses will be taught on the most current release, depending on availability of courseware.

# **Training Center Locations**

Meriden, CT Albany, NY Portland, ME Roanoke, VA ONLINE

Watertown, MA Hauppauge, NY Greenville, PA Chattanooga, TN

#### **Course Plan**

This course will teach students how to create and markup PDF documents in all phases of a construction project. Students will be provided with easy guides on user interface, how to redline, how to use Bluebeam studio, how to officially stamp documents, and how to batch plot documents. Learn to improve speed and execution of submittals and change orders at each phase of the projects, from schematic design to construction documents and beyond.

#### **Topics Covered**

- **User interface**
- How to create a PDF
- PDF batch plotting
- Mark up a document
- Bookmark pages
- Customize toolbars
- Host or join a studio markup session
- Create repeating stamps/logos
- Digitally certify documents
- Take measurements
- **Manipulate colors or items**
- Search/find images or words in a document
- Compare documents side by side
- Highlight/tag parts of PDF documents
- **Creating tabs and toolbars**

# **For more information, please contact our main office:**

**MicroCAD Training & Consulting 440 Arsenal Street Watertown, MA 02472**

**Phone: 617-923-0500 Fax: 617-923-7006 mtcinfo@microcad3d.com www.microcad3d.com**

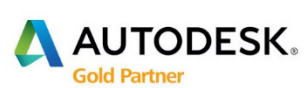

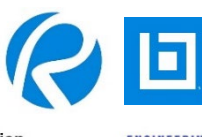

**//** RCEP

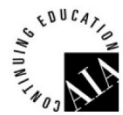

**Architecture, Engineering & Construction** Engineering, Natural Resources & Infrastructure **Product Design & Manufacturing**